## **Introduction à la Bibliothèque de contenu**

Découvrez comment commencer à travailler avec la Bibliothèque de contenu.

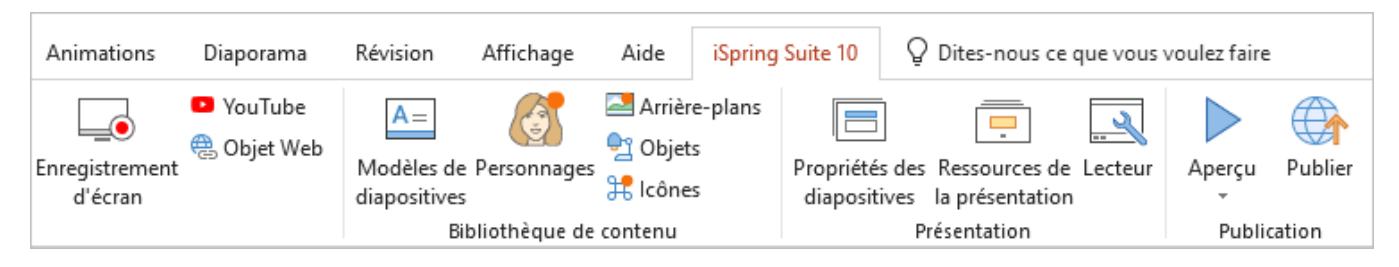